Documentation - http://doc.sibvisions.com/

## **Table of Contents**

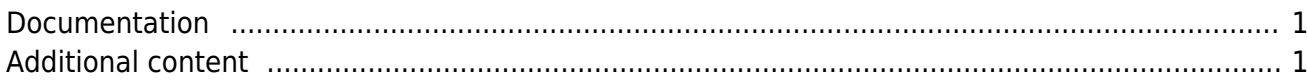

This is the place for the documentation of our [react UI](https://github.com/sibvisions/reactUI).

## <span id="page-1-0"></span>**Documentation**

[Startup Request properties](http://doc.sibvisions.com/startup_props) [Startup URL parameters](http://doc.sibvisions.com/startup_urlparams) **[Customizing](https://github.com/sibvisions/reactUI.example#features) [Styling](https://github.com/sibvisions/reactUI.styleexample)** [Logging](http://doc.sibvisions.com/logging) [Using inside an iframe](http://doc.sibvisions.com/use_iframe) [Fetch programmatically](http://doc.sibvisions.com/fetch_programmatically) [Nightly build for VisionX application](http://doc.sibvisions.com/nightly_build_visionx)

## <span id="page-1-1"></span>**Additional content**

[Project](https://github.com/sibvisions/reactUI) [VisionX custom UI](https://github.com/sibvisions/visionx.reactUI.deliveryService) [Example\(s\)](https://github.com/sibvisions/reactUI.example) [Delivery service VisionX demo](https://github.com/sibvisions/visionx.reactUI.deliveryService) **[Designer](https://github.com/sibvisions/reactUIDesigner)** [Gauges](https://github.com/sibvisions/gauges) [Embedding](https://github.com/sibvisions/reactUI.embedding) [npm](https://www.npmjs.com/search?q=sibvisions)

From: <http://doc.sibvisions.com/> - **Documentation**

Permanent link: **<http://doc.sibvisions.com/reactui/home>**

Last update: **2024/02/19 13:19**

 $\pmb{\times}$